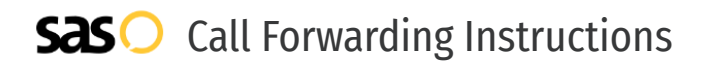

## CinTel **Call Forwarding.** Everything You **Need to Know.**

### **How do I turn on call forwarding on a CinTel phone?**

CinTel provides telecommunication services, and offers various calling features. To set up these features, you must contact CinTel directly.

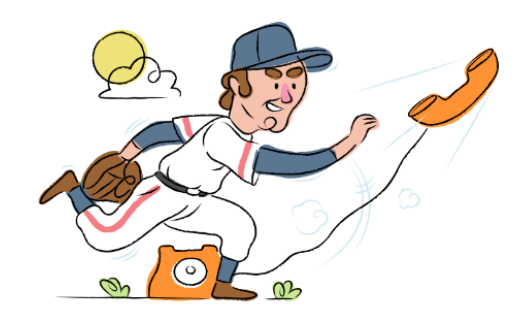

#### **1. Get started**

Start by forwarding your calls to SAS.

#### **2. Check it**

Call your business from another phone to ensure you're forwarded.

#### **3. Have issues**

Call your forward number directly to check if the line is working, and try to forward your calls again.

#### **4. We're here**

Call 866-688-8912 or visit [www.specialtyansweringservice.net](http://www.specialtyansweringservice.net)

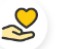

#### **Hello**

Call forwarding is how you get your businesses telephone calls to SAS

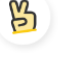

#### **Easy**

No installation necessary - call forwarding is probably already active on your line

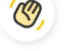

#### **Goodbye**

Cancel call forwarding when you're ready to answer your own calls again

# CinTel **Call Forwarding FAQs.**

**How can I get in touch with CinTel?** ② You can reach CinTel via phone or email.

- **What is CinTel's phone number?** ② You can call CinTel by dialing (256) 213-1600.
- **What is CinTel's email address?** ② You can email CinTel at info@cintel-inc.com.
- **Where is CinTel located?**  $\circledR$ CinTel has several locations, but their headquarters are located at 4100 Market Street, Suite 115, Huntsville, AL 35808.

② **What is CinTel's website?** https://www.cintel-inc.com/

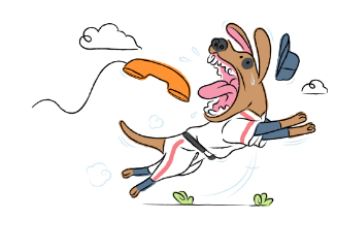